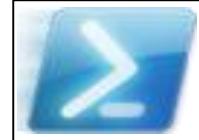

5

コ

 $\mathbf{r}$ 

Z

properties of your parameters.

For a binary (or compiled) cmdlet, compile the cmdlets in your module into a DLL. Using the DLL, Get-Help can provide only a skeleton of a typical help entry, including the syntax, the pipeline-able inputs and outputs, and the standard To get complete, standard help output for binary cmdlets you must instrument your C# source with doc-comments, then compile the code, and finally post-process with XmlDoc2CmdletDoc as described in [Documenting Your](https://www.simple-talk.com/dotnet/software-tools/documenting-your-powershell-binary-cmdlets/)  [PowerShell Binary Cmdlets.](https://www.simple-talk.com/dotnet/software-tools/documenting-your-powershell-binary-cmdlets/)

**DocTreeGenerator** takes the full output available from Get-Help for both binary and scripted cmdlets and converts to rich, stylized output. It needs only a modicum of additional work in the form of

module and namespace overview files as described above. You then have a hyperlinked interconnected web reference allowing you to drill down from namespace to module to function, as well as a full index giving you direct access to all your functions, modules, and namespaces.

PowerShell help.

Get-Help directly processes the cmdlet doc-comments instrumenting your

about Comment Based Help.

code; see

## **Documenting PowerShell Cmdlets End-to-End**

PowerShell's Get-Help presents documentation for a single command at a time, though **you** need to supply its source material in the form of documentation comments ("doc-comments") instrumenting your code. Scripted cmdlets have long been easy to instrument, but not until the recent XmlDoc2CmdletDoc could you easily provide such doc-comments for your binary cmdlets, too. And like Javadoc for Java or Sandcastle for C#, DocTreeGenerator provides easy support for generating a hyperlinked, web-based documentation tree.

Copyright © 2016 [Michael Sorens](http://www.simple-talk.com/author/michael-sorens/) 2016.03.20 ■ Version 1.0.0 Published on Simple-Talk.com at <http://bit.ly/1WlvyOp>

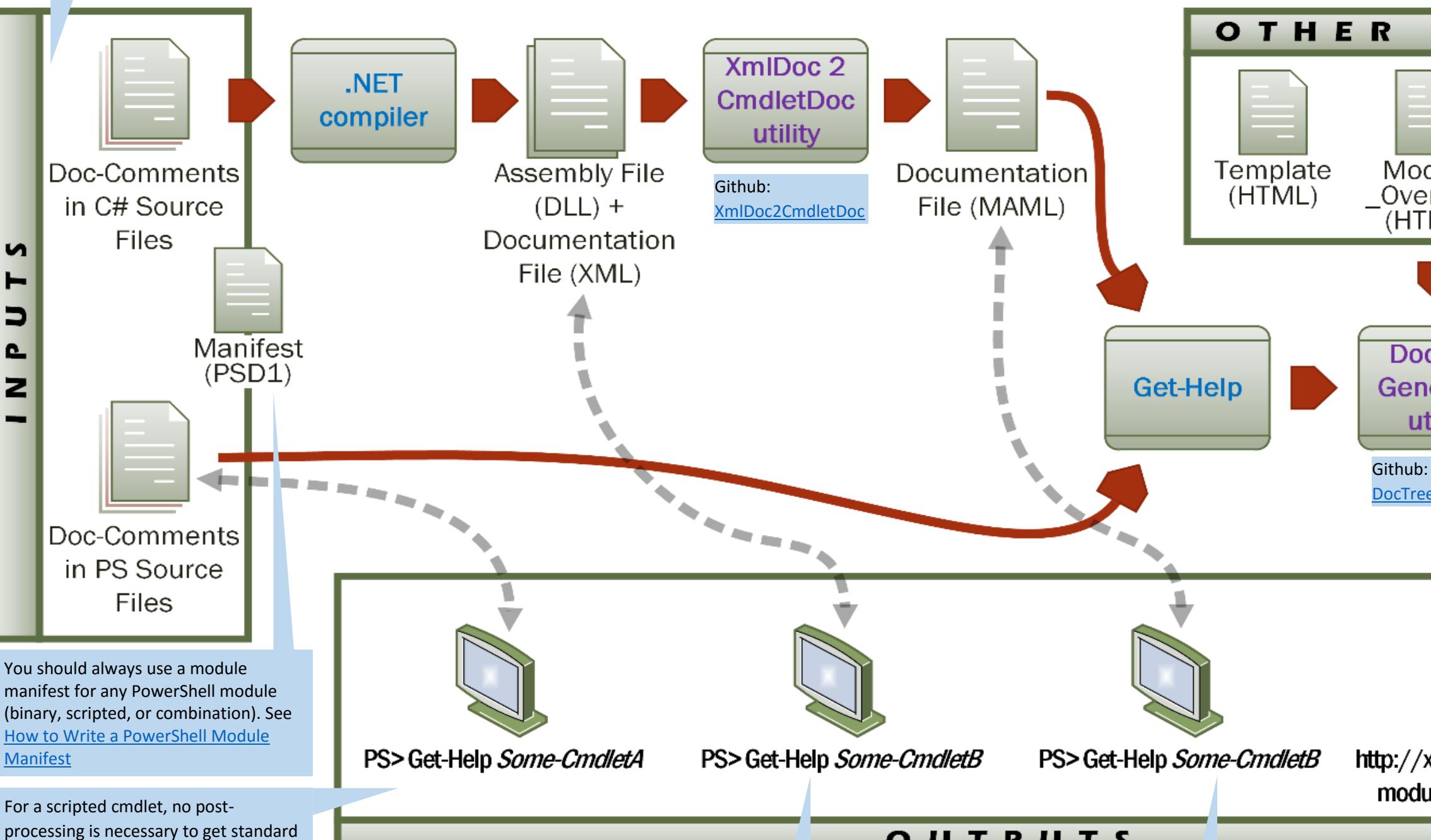

OUTPUTS

For generating a web documentation set, you will need just a few other files: one module\_overview.html per module, and one namespace\_overview.html per namespace,

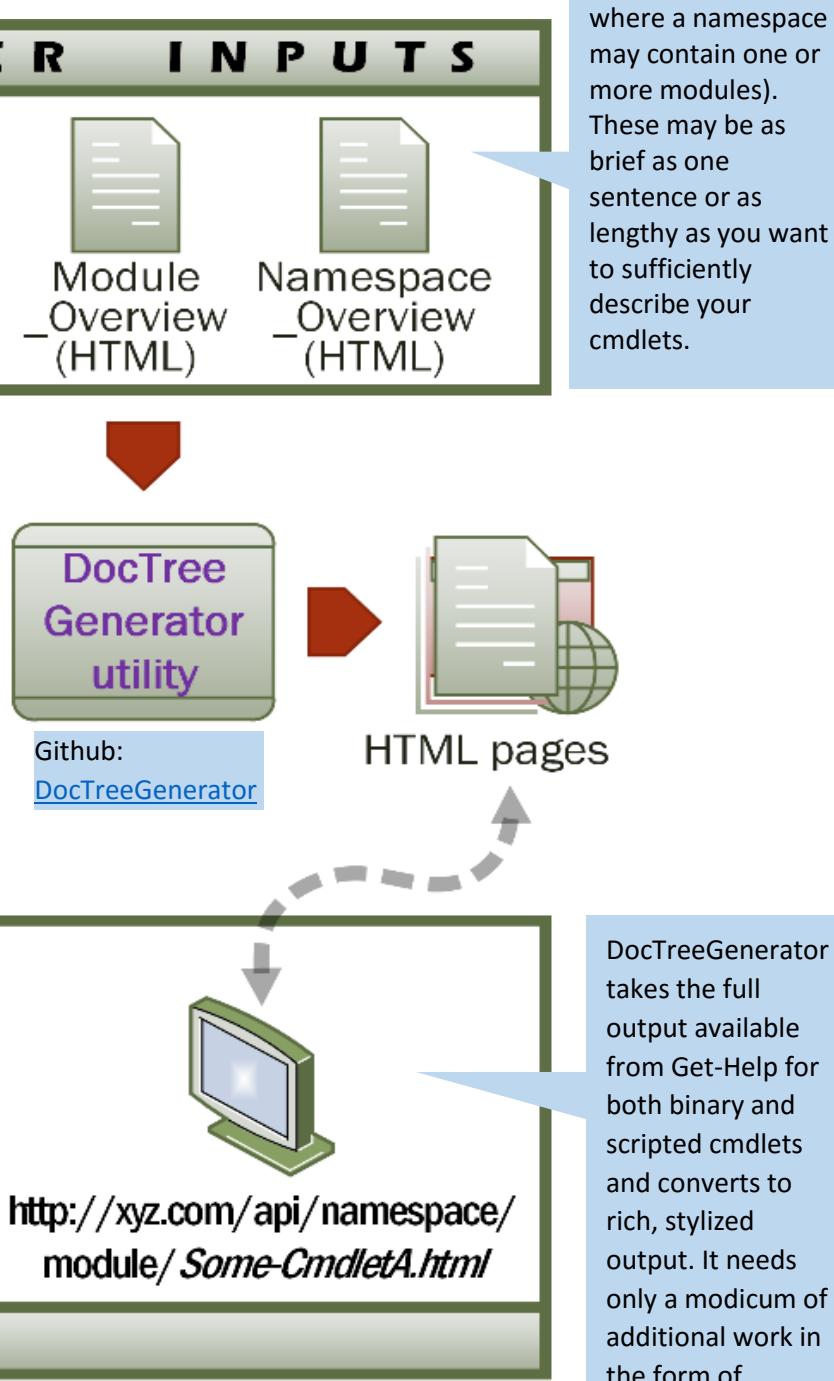

Start with instrumenting your source code—be it a set of cmdlets written in PowerShell or C#. Document the PS cmdlets pe[r How To Document Your](https://www.simple-talk.com/sysadmin/powershell/how-to-document-your-powershell-library/)  [PowerShell Library](https://www.simple-talk.com/sysadmin/powershell/how-to-document-your-powershell-library/) and document the C# cmdlets pe[r Documenting Your PowerShell Binary Cmdlets,](https://www.simple-talk.com/dotnet/software-tools/documenting-your-powershell-binary-cmdlets/) both here on Simple-Talk.com.